$0/20-0.0$ 

 $H$  $\sqrt{ }$ 

## **COVER SHEET**

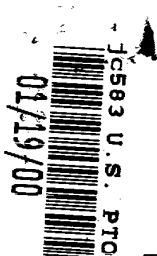

This is a request for filing a PROVISIONAL APPLICATION FOR PATENT under 37 C.F.R.

§ 1.53(c).

 $\frac{1}{2}$ 

 $\bullet$ 

А

Δ

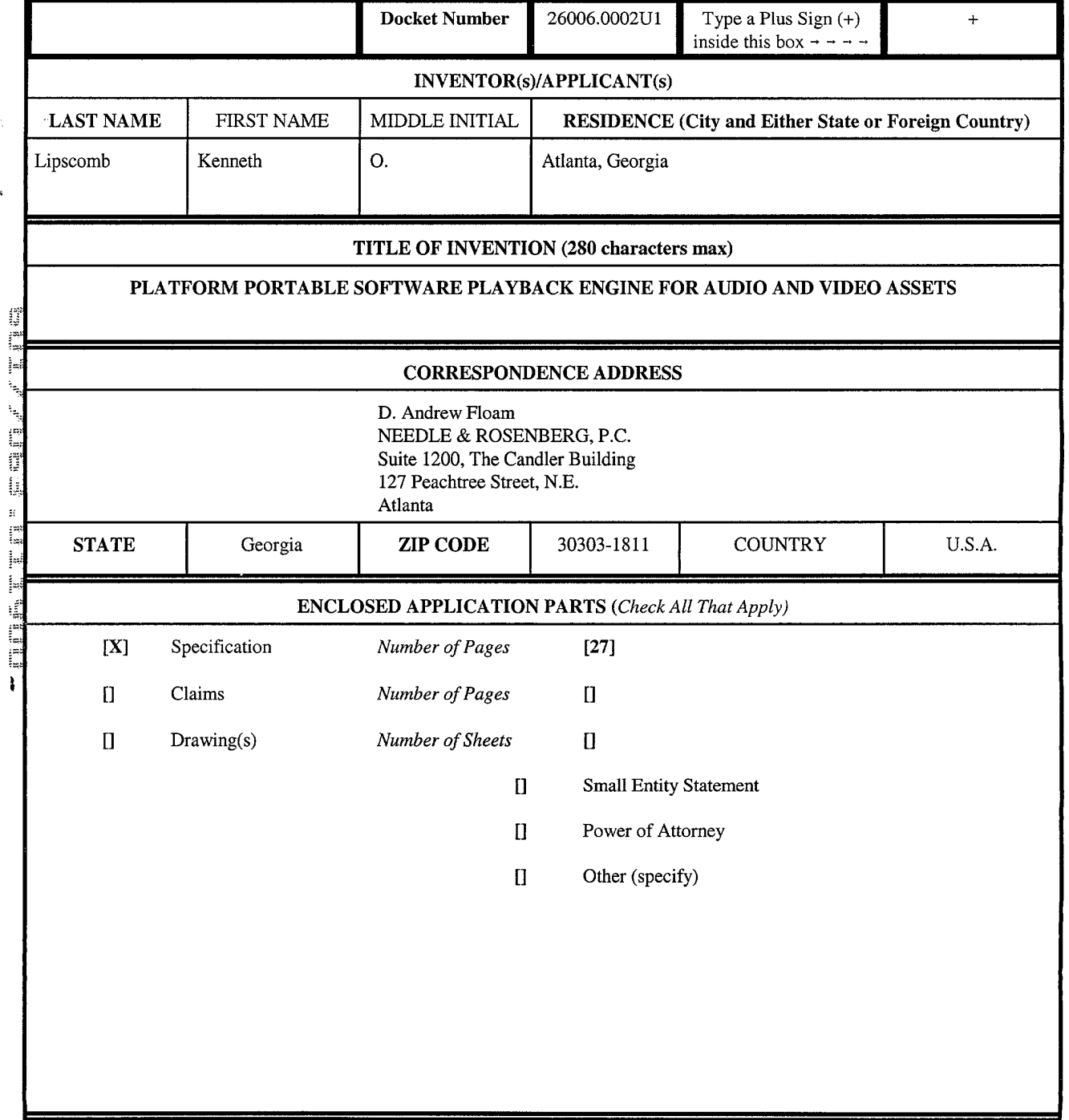

H:\apps\ss\docs\daf\W046576.WPD

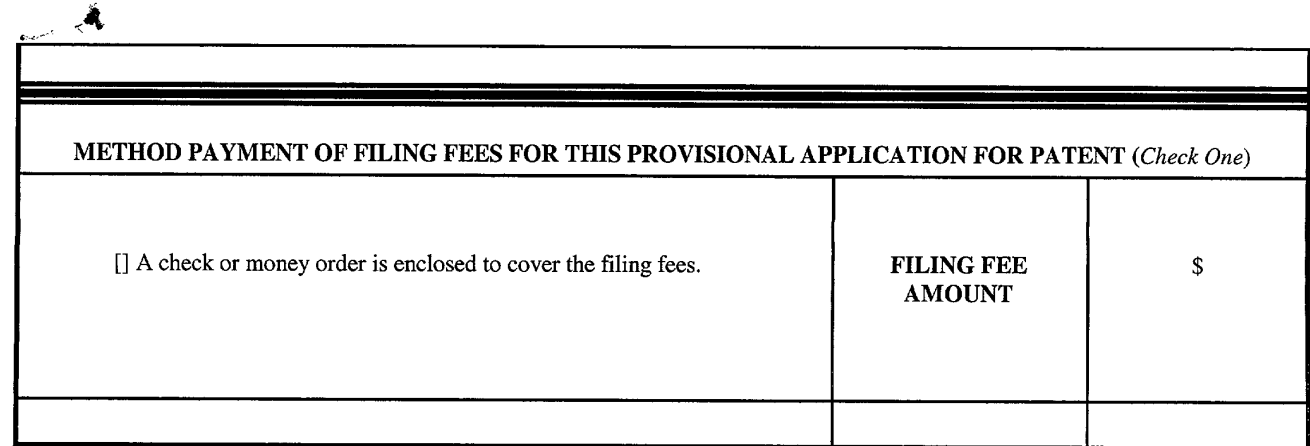

The invention was made by an agency of the United States Government or under a contract with an agency of the United States Government.

- [X] No.
- [] Yes. The name of the U.S. Government agency and the Government contract number are:

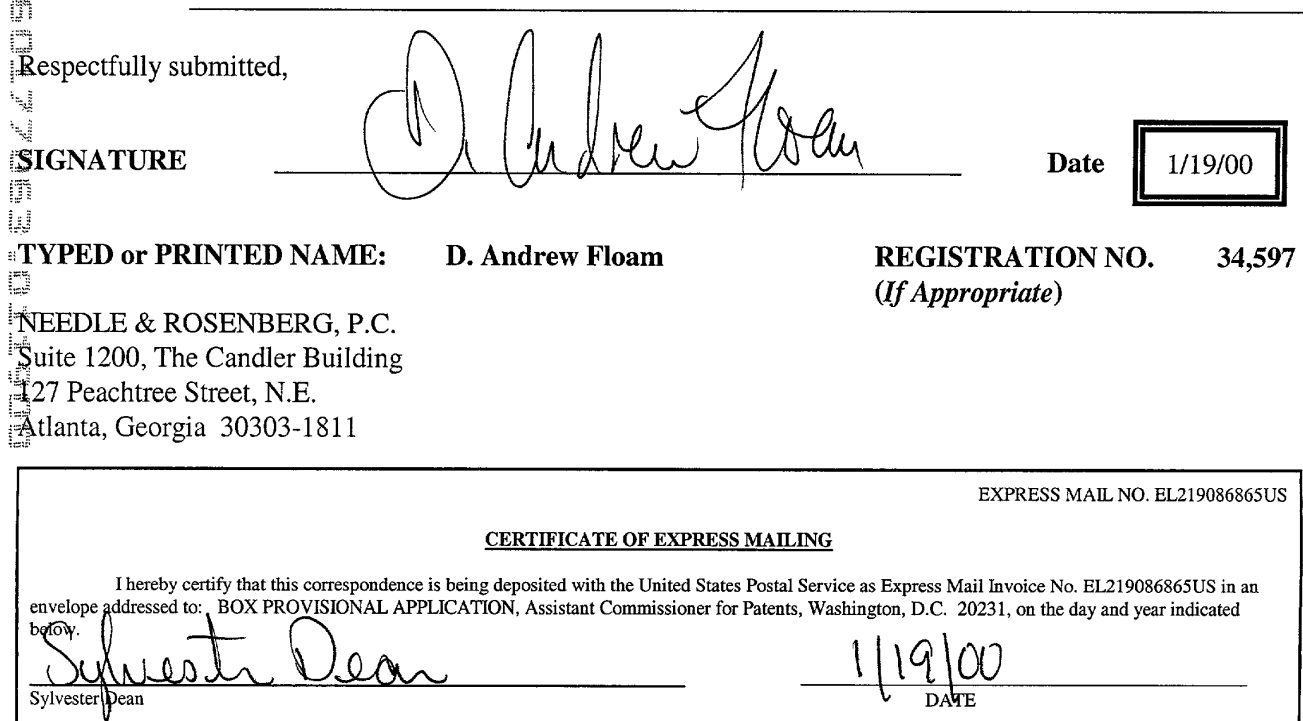

 $\begin{array}{l}\mathsf{Z}\mathsf{K}\mathsf{E}\top\ \mathsf{A}\;\mathsf{R}\;\mathsf{M}\end{array}$ 

D

Δ

 $\bullet$ 

 $P = 2$  of  $29$  for  $29$  for  $29$ Find authenticated [court documents without watermarks](https://www.docketalarm.com/) at **docketalarm.com.** 

## **Table of Contents**

 $\mathcal{F}^{\star}$ 

 $\ddot{\phantom{1}}$ 

**DOCKET** 

 $\blacktriangle$ 

 $\mathcal{L}_{\text{eff}}$ 

 $\sim$   $^{*}_{*}$ 

 $\zeta$ 

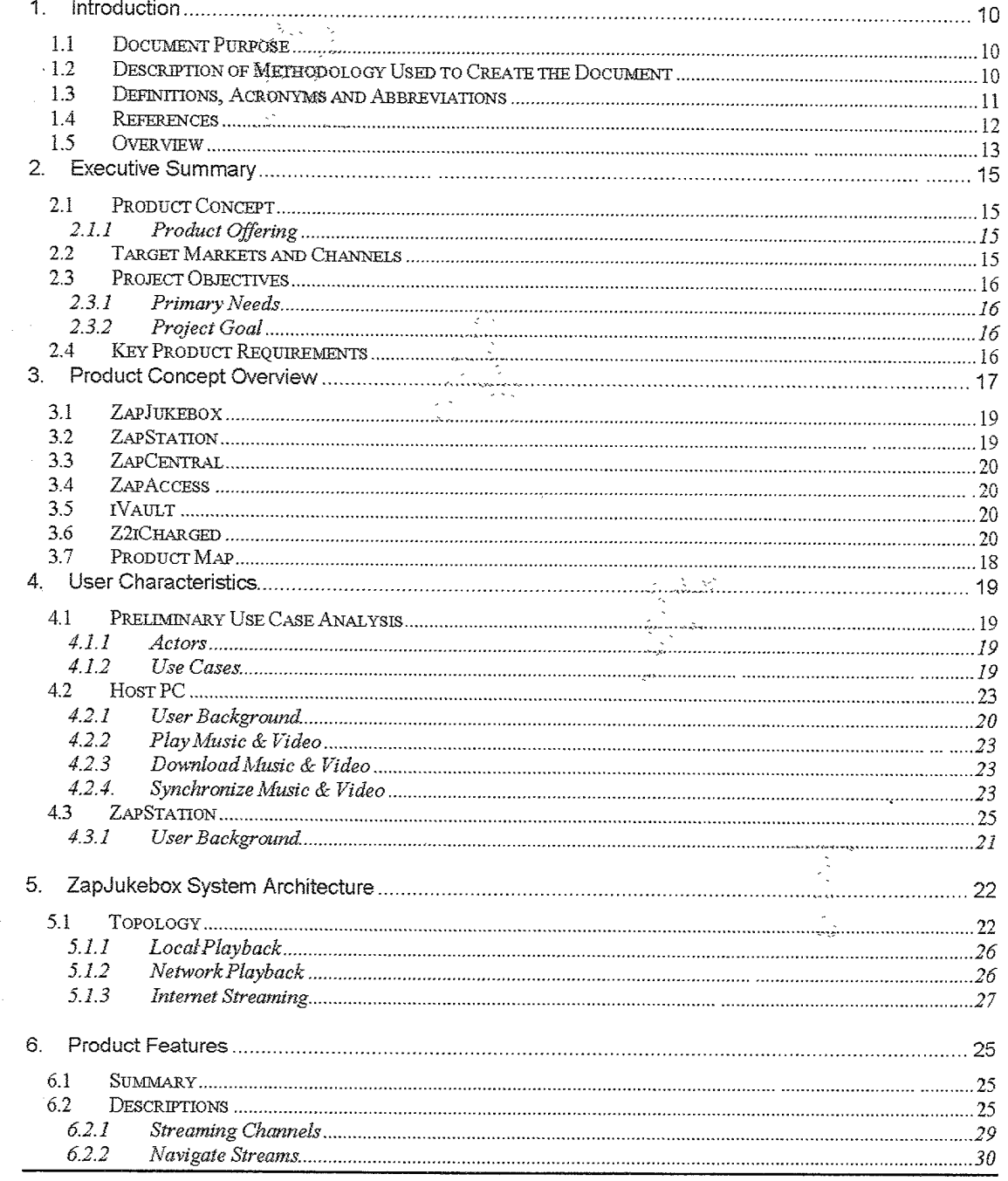

Confidential Information

**KANAN** 

 $\overline{I}$ 

an yard

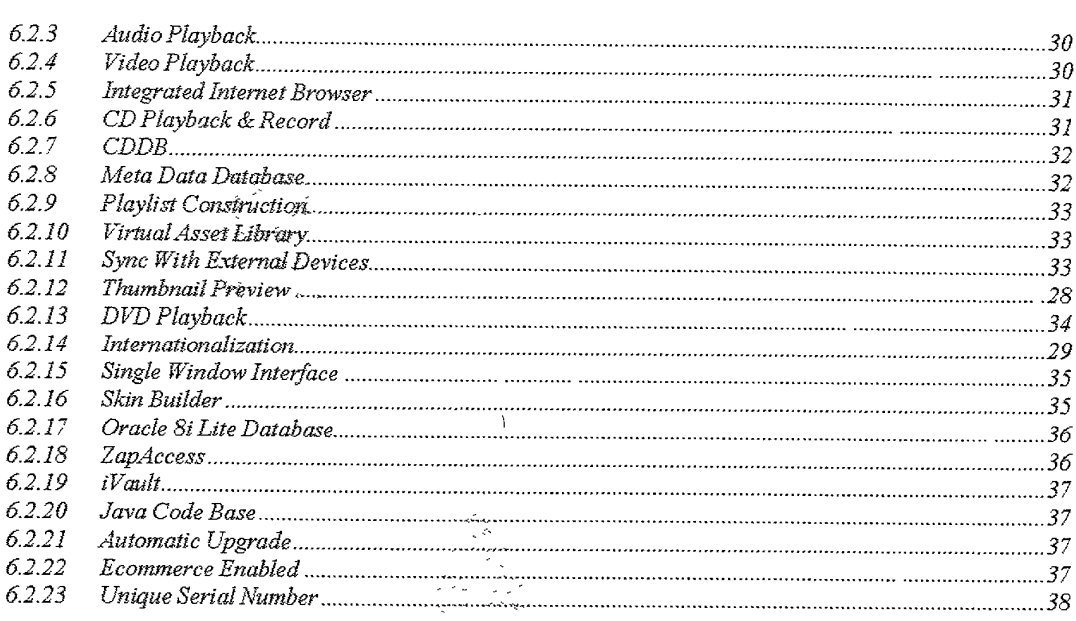

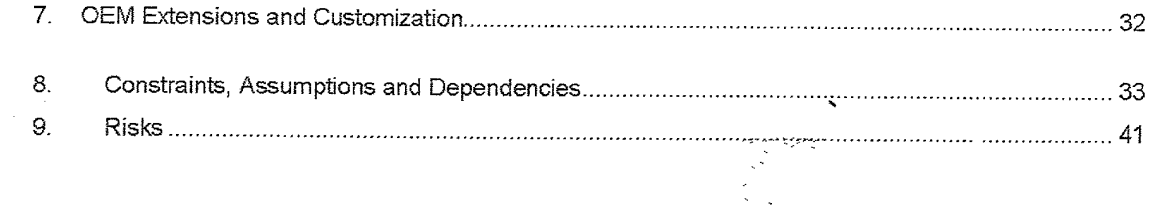

**DOCKET** 

LARM

 $\overline{\mathbf{A}}$ 

Die Son Eren in der Berger der Son der Karten der Berger der Berger der Berger der Berger den Berger den Berger

Confidential Information

**WAYNER** 

 $\boldsymbol{\lambda}$ 

**ANTION** 

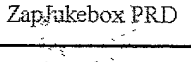

#### 1. introduction

#### 1.1 Document Purpose

This Product Requirements document {9RD} is intended to specify the product attributes of the Z2i product. The expected audience for the document is anyone involved with the product, both at Z2i and our partners, as well as potential OEMs and customers.

This Product Requirements Document was created by Z2i marketing, engineering, manufacturing and customer service organizations based on competitive comparisons and technology vision. it serves as the singular product specification for the ZapJukebox product. it is intended to capture a common View of the overall attributes that meet the needs of the customer.

Any issues that surface during the Discovery or Foundation Phases are being captured within an lssues database. lnvestigation and resolution of these issues will be performed during Foundation or during review and signofi of this document.

While in many cases further detail may or may not be known at this time concerning specific features, this detaii will be captured with rigor during the Foundation phase. The desire at this stage is to capture the product user level requirements at a consistent level of granularity.

#### 1.2 Description of Methodology Used to Create the Document

The format of this document is based upon framework captured in historical developments of Z2i's engineers. Revisions to the format, such as addition, deletion, or relocation of certain sections, have been made where appropriate and value was added to the document.

This document also uses the *IEEE Recommended Practices for Software Requirements*<br>Specifications.

Throughout this document the verbs shall, shall not, should, should not, and may are used consistently with IEEE and other International Standards, as follows:

- Any statement in this document using the verb shall or the phrase shall not represents a "requirement" (i.e., mandate). This defines that the software/hardware will not be acceptable unless these requirements are provided in an upon agreed manner. Each shall requirement will also be tagged with a [PRDXXX] to indicate a requirement number. The numbers will not be reused if a requirement is deieted or change to should or may. For reference the last used requirement number wiil be indicated here as {PRDXXX}.
- □ Any statement in this document using the verb **should** or the phrase **should not** represents a "recommendation" (i.e., encouraged, but NOT a requirement). These are requirements that would enhance the software/hardware product, but would not make it unacceptable if they<br>are absent
- □ Any statement in this document using the verb may represents a "option" (i.e., permitted, but NOT a requirement). These are requirements that may or may not be worthwhile. {Note that may not is not useful in this context. The verb may suffices as an eitherfor option, and may not wouid be confused with shail not.)

Confidential Information

3

Find authenticated [court documents without watermarks](https://www.docketalarm.com/) at **docketalarm.com**.

# **DOCKET**

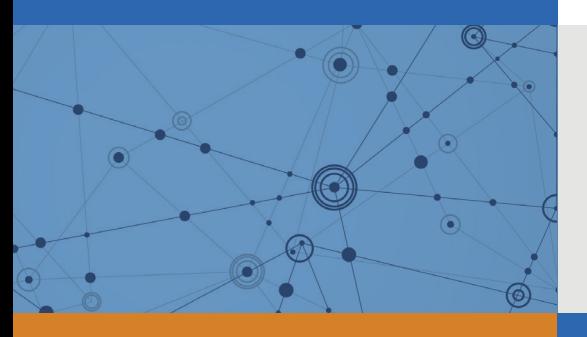

## Explore Litigation Insights

Docket Alarm provides insights to develop a more informed litigation strategy and the peace of mind of knowing you're on top of things.

## **Real-Time Litigation Alerts**

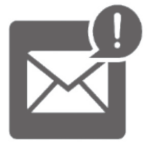

Keep your litigation team up-to-date with **real-time alerts** and advanced team management tools built for the enterprise, all while greatly reducing PACER spend.

Our comprehensive service means we can handle Federal, State, and Administrative courts across the country.

## **Advanced Docket Research**

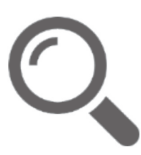

With over 230 million records, Docket Alarm's cloud-native docket research platform finds what other services can't. Coverage includes Federal, State, plus PTAB, TTAB, ITC and NLRB decisions, all in one place.

Identify arguments that have been successful in the past with full text, pinpoint searching. Link to case law cited within any court document via Fastcase.

## **Analytics At Your Fingertips**

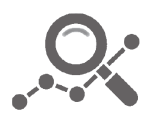

Learn what happened the last time a particular judge, opposing counsel or company faced cases similar to yours.

Advanced out-of-the-box PTAB and TTAB analytics are always at your fingertips.

### **API**

Docket Alarm offers a powerful API (application programming interface) to developers that want to integrate case filings into their apps.

#### **LAW FIRMS**

Build custom dashboards for your attorneys and clients with live data direct from the court.

Automate many repetitive legal tasks like conflict checks, document management, and marketing.

#### **FINANCIAL INSTITUTIONS**

Litigation and bankruptcy checks for companies and debtors.

#### **E-DISCOVERY AND LEGAL VENDORS**

Sync your system to PACER to automate legal marketing.

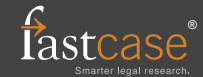